### **How to generate Roll Call Register Report**

**Kavayitri Bahinabai Chaudhari North Maharashtra University Jalgaon** 

## Log on to http://nmuj.digitaluniversity.ac

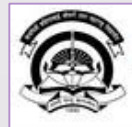

Home «My Login »My Settings «Logout «Calender »SiteMap «Contact Us

Kavayitri Bahinabai Chaudhari North Maharashtra University 'A' Grade NAAC Re-Accredited (3rd Cycle) Jalgaon-425001, Maharashtra (India)

Change Language  $\blacktriangleright$  Change Theme

> Courses > Colleges & Institutions > Schools > Admissions-AY 2019-2020 > Online Results Oct/Nov 2019 > DEEL(External Mode) > e-Suvidha Services » Scholarships » Examinations » Download Various Forms » Convocations » Online Application » Results

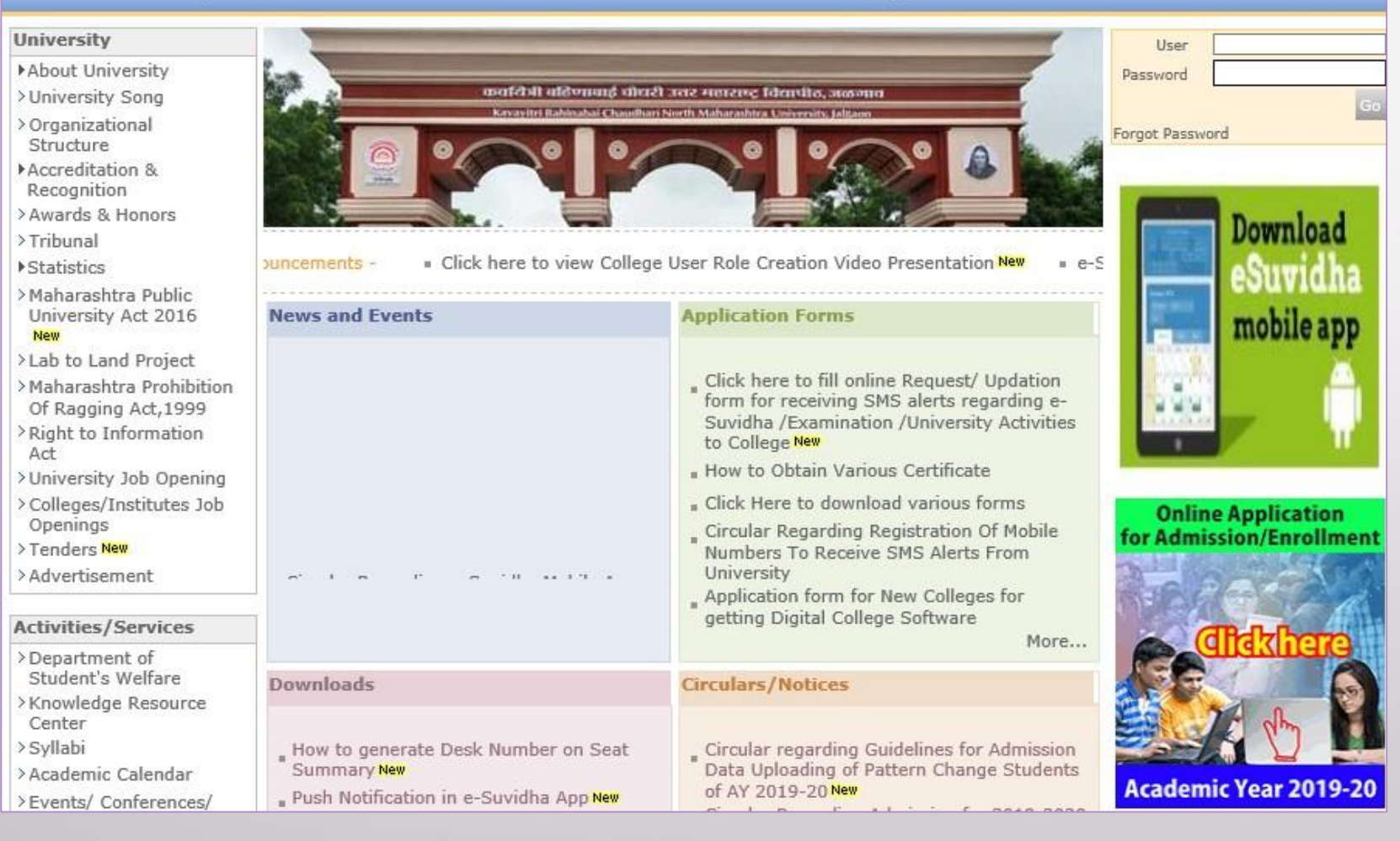

## Click on "Admission" Tab

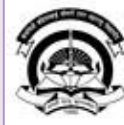

Home My Login · My Settings · Logout · Calendar · Sitemap · Contact Us · Switch TO OA Cavayitri Bahinabai Chaudhari North Maharashtra University

A' Grade NAAC Re-Accredited (3rd Cycle) Jalgaon-425001, Maharashtra (India)

Course Definition | College Definition | Admissions | Registration | Administration | Messaging | Pre Examination | Examination | Reports | Student Profile | Invoice | Dashboard | Student Facilitation Center |

#### **Reports Dashboard**

### Welcome Mahatma Gandhi Taluka Shikshan Mandal's Arts, Commerce and Science College, Chopda!

You have logged in as College and your last logon was 4/27/2020 7:01:57 PM

#### Home

- Course Definition - College Definition · Admissions - Registration · Administration - Messaging - Pre Examination - Examination - Reports - Student Profile - Invoice - Dashboard · Student Facilitation Center

#### **College Support | FAQ and Feedback**  $\odot$  $\circ$  $\circ$ O ◠ О E  $\sqrt{41}$ Admissions Administration Portal Course Registration College Definition Definition Set Default Module

#### Calender ▷ 01/05/2020 Maharashtra Din Holiday ▷ 07/05/2020 Buddha Pournima Holiday ▷ 25/05/2020 Ramzan-Id (Id-Ul-Fitr) (Shawal-1) Holiday ▷ 01/08/2020 Bakri Id (Id-Uz-Zuha) Holiday ▷ 15/08/2020 Independence Day Holiday ▷ 16/08/2020 Parsi New Year (Shahenshahi) Holiday ▷ 18/08/2020 Pola Holiday ▷ 22/08/2020 Ganesh Chaturthi Holiday ▷ 30/08/2020 Moharum Holiday ▷ 02/10/2020 Mahatma Gandhi Jayanti Holiday D 25/10/2020 Dasara Holiday > 30/10/2020 Id-E-Milad Holiday ▷ 13/11/2020 Dhantrayodashi (Regarding Diwali) Holiday ▷ 14/11/2020 Diwali Amavasaya (Laxmi Pujan) Holiday

## Click on "Reports"

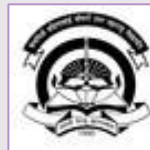

Home My Login - My Settings - Logout - Calendar - Sitemap - Contact Us - Switch TO OA Kavayitri Bahinabai Chaudhari North Maharashtra University

A' Grade NAAC Re-Accredited (3rd Cycle) Jalgaon-425001, Maharashtra (India)

Application Form Management | New Registration | Pre-filled Admission Forms | Registered Student Admissions | Transferred Student Admissions | Search Student | Transfer Student | Cancel Admission | Allocate Division | Generate Roll Number | Reports |

**Reports Dashboard** 

**Admissions** 

- Application Form

Management

- New Registration
- · Pre-filled Admission Forms
- · Registered Student
- Admissions
- Transferred Student **Admissions**
- · Search Student
- Transfer Student
- Cancel Admission
- Allocate Division
- « Generate Roll Number

- Reports

College Name : Mahatma Gandhi Taluka Shikshan Mandal's Arts, Commerce and Science College, Chopda, Chopada College Code: 140022

**Admissions** 

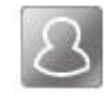

### **New Registration**

Admission process for students who does not have PRN number assigned by the University.

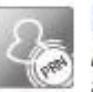

### **Registered Student Admissions**

Admission process for students who are having PRN number assigned by the University.

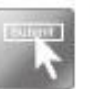

### **Transferred Student Admissions**

Admission process for student who are transferred to this college having PRN assigned by University.

## Click on "Rollcall Register"

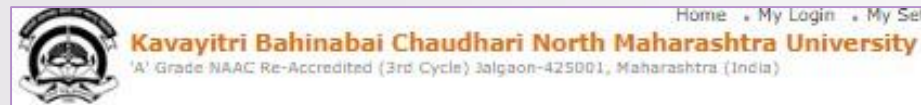

Home . My Login . My Settings . Logout . Calendar . Sitemap . Contact Us . Switch TO OA

Application Form Management | New Registration | Pre-filled Admission Forms | Registered Student Admissions | Transferred Student Admissions | Search Student | Transfer Student | Cancel Admission | Allocate Division | Generate Roll Number | Reports |

**Reports Dashboard** 

'A' Grade NAAC Re-Accredited (3rd Cycle) 3algaon-425001, Maharashtra (India)

#### **Reports**

- · Admission Statistics
- \* Application Form Statistics
- · Mailing Labels
- · Transferred Student
- · Birth Date Age Report
- · Monthly Attendance
- \* Term Attendance
- · Yearly Attendance
- Rollcall Register
- · Native Place List
- \* Remaining Admission
- Entries
- · Guardian Occupation
- · Students PRN
- · Merit List
- · Student Wise Papers
- · Roll-No Wise Students
- · General Register
- » Paper Wise Attendance
- · Certificates
- I-Card Generation
- · Student Cancel Admission
- Summary

### Select Course Part Term & Click on "Proceed" Button

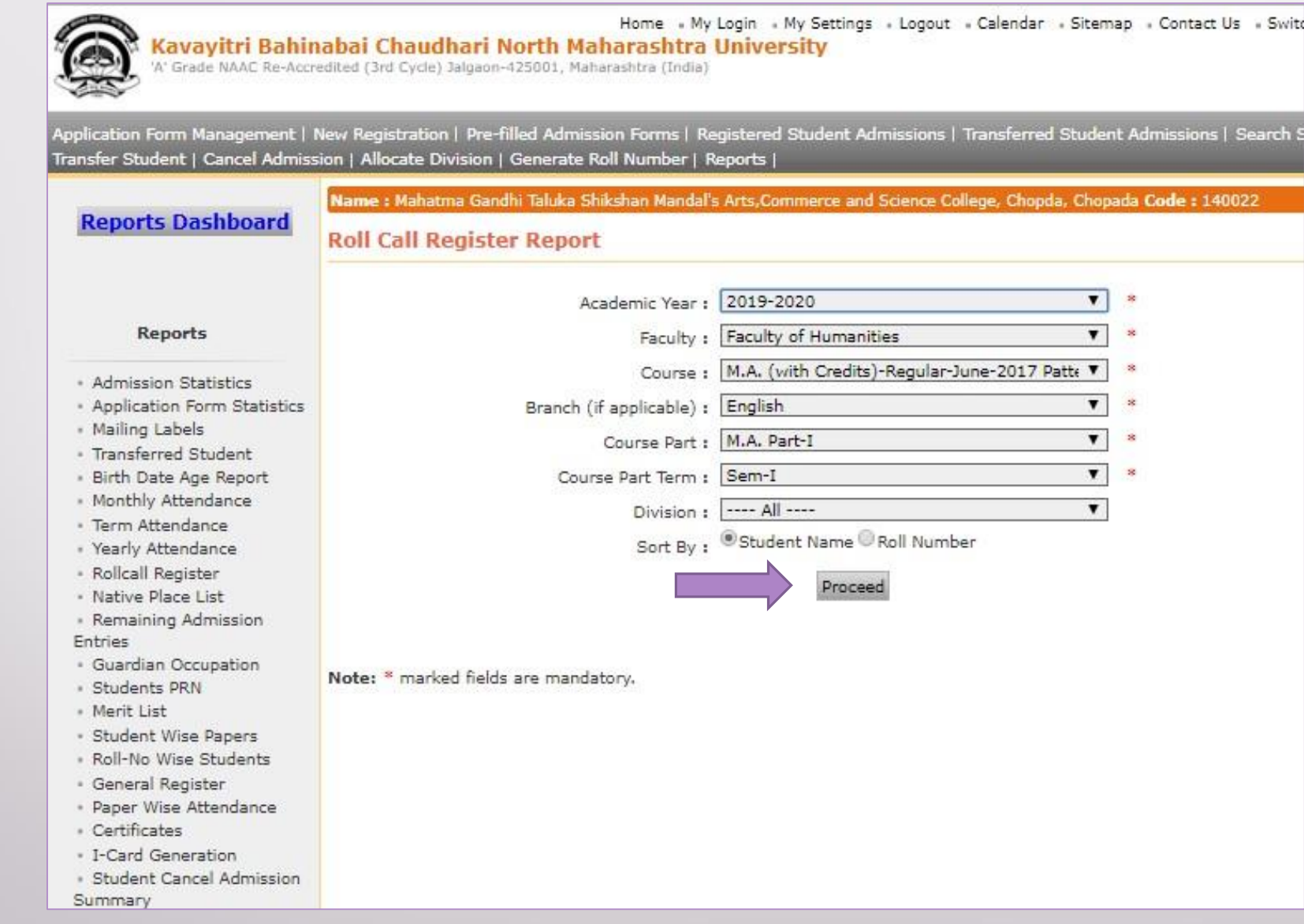

### **Click on Export to save Roll Call Register Report in Excel or PDF Format**

Application Form Management | New Registration | Pre-filled Admission Forms | Registered Student Admissions | Transferred Student Admissions | Search Student | Transfer Student | Cancel Admission | Allocate Division Generate Roll Number | Reports |

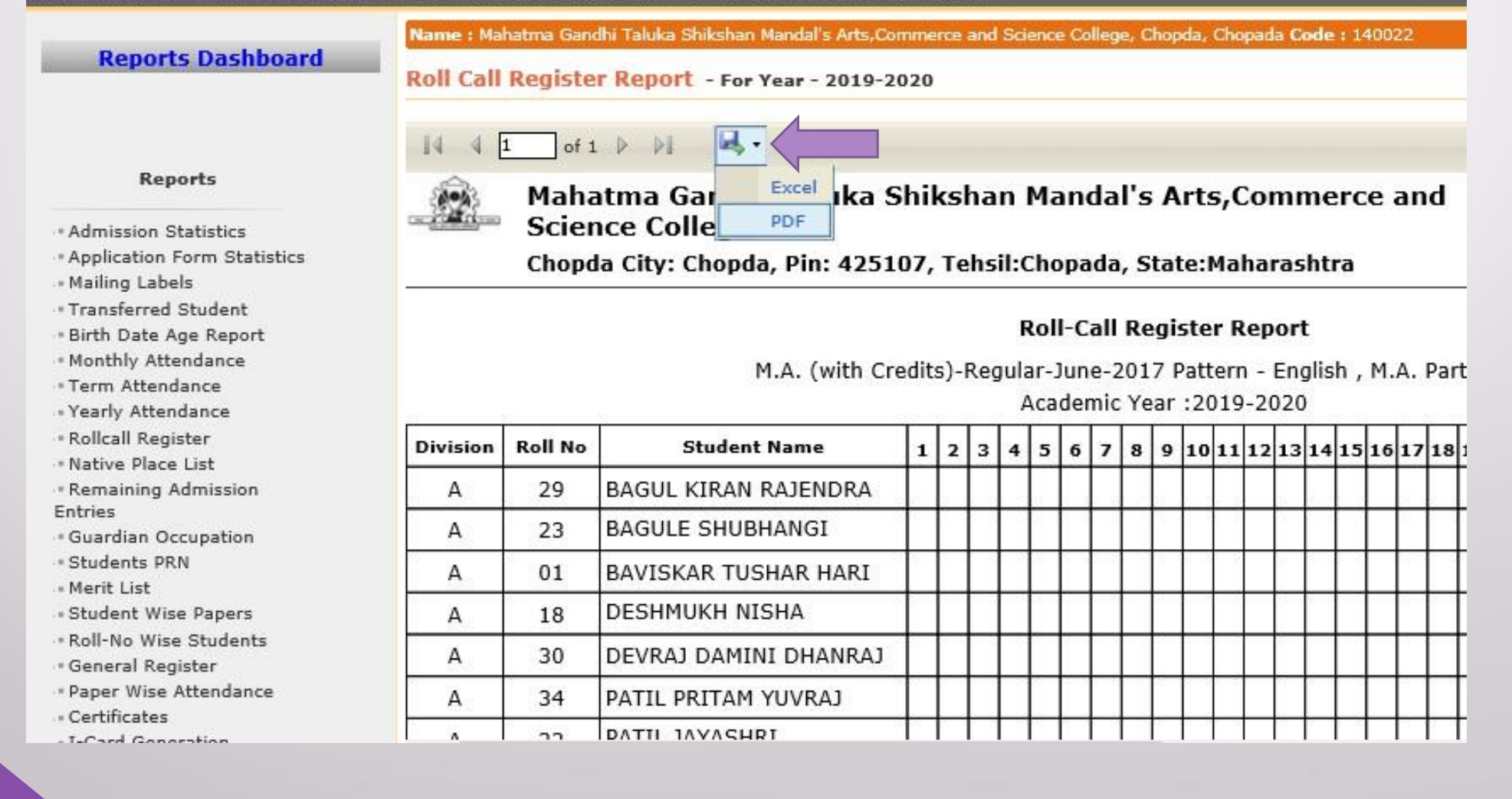

## **Click On Save button**

#### **Reports Dashboard**

#### Name: Mahatma Gandhi Taluka Shikshan Mandal's Arts.Commerce and Science College, Chopda, Chopada Code: 140022

Roll Call Register Report - For Year - 2019-2020

### 

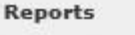

\* Admission Statistics

\* Application Form Statistics

« Mailing Labels

\* Transferred Student

. Birth Date Age Report

\* Monthly Attendance

\* Term Attendance

« Yearly Attendance

· Rollcall Register \* Native Place List

\* Remaining Admission Entries

\* Guardian Occupation

· Students PRN

« Merit List

- Student Wise Papers

\* Roll-No Wise Students

\* General Register

\* Paper Wise Attendance

- Certificates

- I-Card Generation

\* Student Cancel Admission Summary

Mahatma Gandhi Taluka Shikshan Mandal's Arts, Commerce and **Science College** 

Chopda City: Chopda, Pin: 425107, Tehsil:Chopada, State:Maharashtra

#### **Roll-Call Register Report**

M.A. (with Credits)-Regular-June-2017 Pattern - English, M.A. Part-I

Academic Year: 2019-2020 **Roll No Student Name** 8 9 10 11 12 13 14 15 16 17 18 19 **Division**  $1|2|3|$  $5<sup>1</sup>$ 6  $\overline{ }$  $4<sup>1</sup>$ 29 **BAGUL KIRAN RAJENDRA** A **BAGULE SHUBHANGI** A 23 Α 01 BAVISKAR TUSHAR HARI **DESHMUKH NISHA** А 18 DEVRAJ DAMINI DHANRAJ Α 30 PATIL PRITAM YUVRAJ A 34 DATTI IAVASHRI  $\mathbf{a}$  $\Lambda$ ← Do you want to open or save RollCallRegister\_M.A.Part-1\_30042020063525PM.pdf from nmuj.digitaluniversity.ac? Cancel Open Save ×

# **Roll Call Register Report**

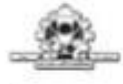

Mahatma Gandhi Taluka Shikshan Mandal's Arts, Commerce and Science College

Chopda City: Chopda, Pin: 425107, Tehsil:Chopada, State:Maharashtra

### Roll-Call Register Report

M.A. (with Credits)-Regular-June-2017 Pattern - English, M.A. Part-I, Sem-I

Academic Year: 2019-2020

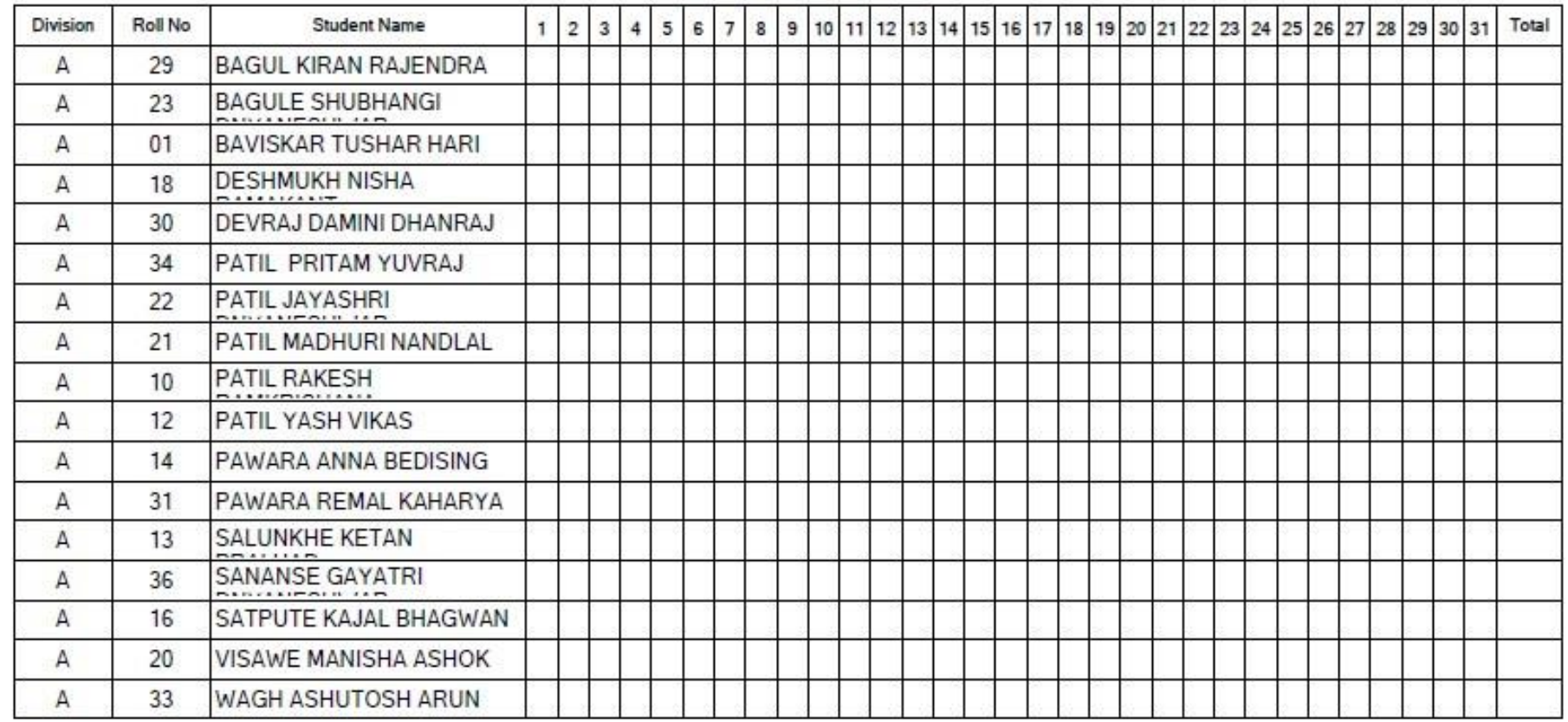

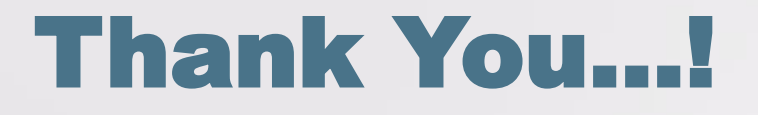

❖**For Any Assistance Contact;** e-Suvidha Student Facilitation Center, Room No :101 Dr. A.P.J. Abdul Kalam Vidyarthi Bhavan, Kavayitri Bahinabai Chaudhari, North Maharashtra University, Jalgaon.

**Phone** - 0257-2258418, 9403002042, 9403002015, 9403002018, 9403002054, 9403002024, 9403002082,

**Email** - sfc@nmuj.digitaluniversity.ac